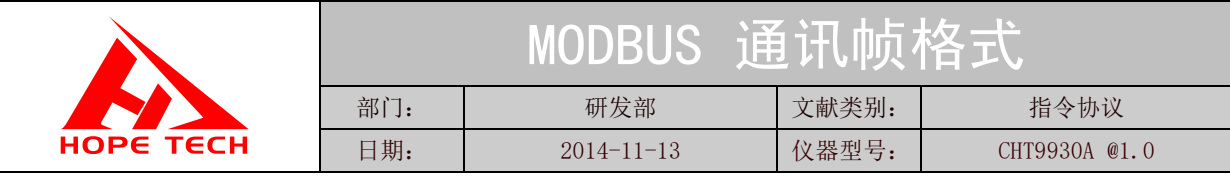

讯协议采用 MODBUS 格式,模式采用 RTU。即 3.5 个停止位作为起始和终止位。每个字节数据间 时间不超过 1.5 个停止位。

默认地址 0x01

### 一**.** 寄存器访问功能码

# 读寄存器指令

- 1、0x03—读保存寄存器指令,保存寄存器用于保存仪器设置的参数。
- 2、0x04—读输入寄存器指令,用于存放仪器测试结果。

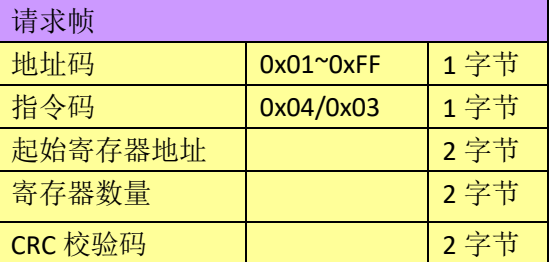

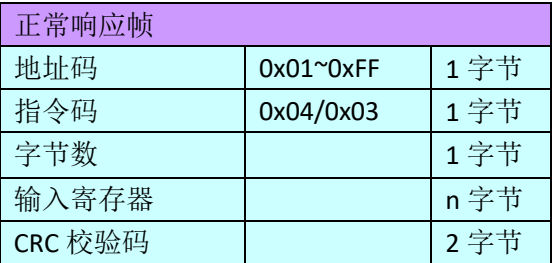

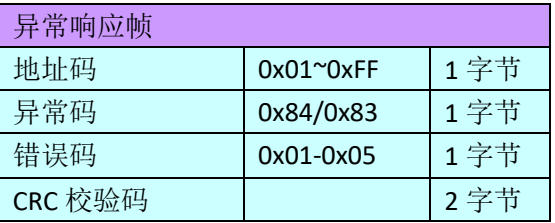

\*错误码详见错误码表。

#### 写寄存器指令

1、0x06 写单个寄存器指令

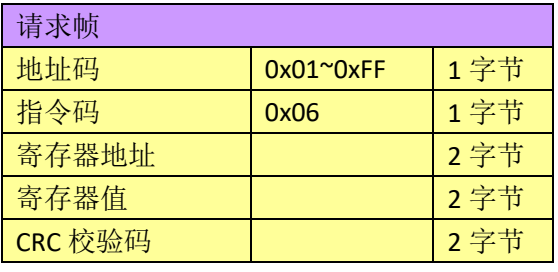

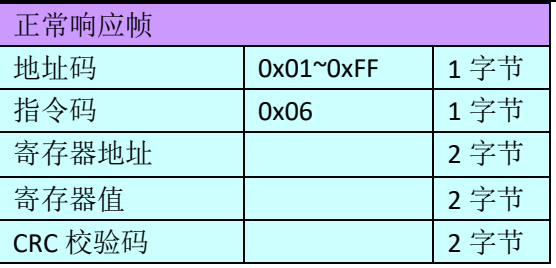

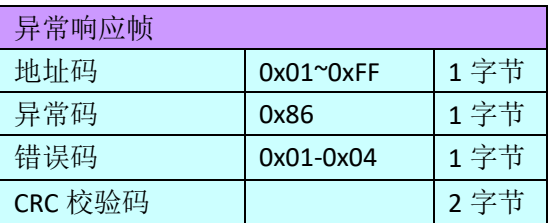

**\***在设置绝缘电阻上下限时,由于电阻值采用 4 字节浮点数来表示,所以必须必须使用两个寄存 器来保存电阻值。在设置电阻值上下限时不能采用"写单个寄存器指令"。

2、0x10 写多个寄存器

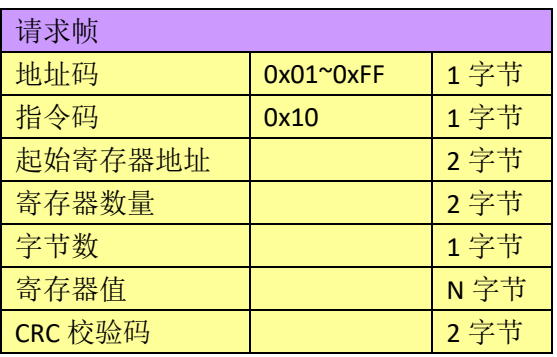

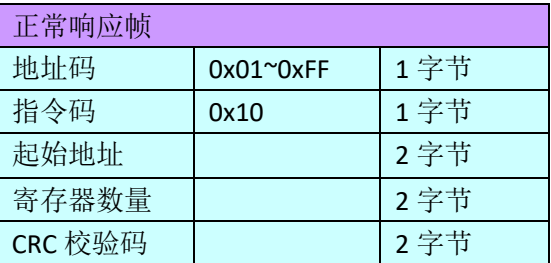

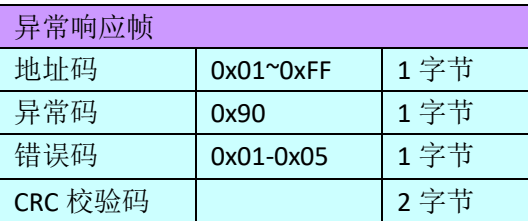

\*错误码详见错误码表。

# **2.**寄存器(每个寄存器为 **16** 位,**2** 个字节)

A. 保持寄存器用于存储仪器相关设置参数。

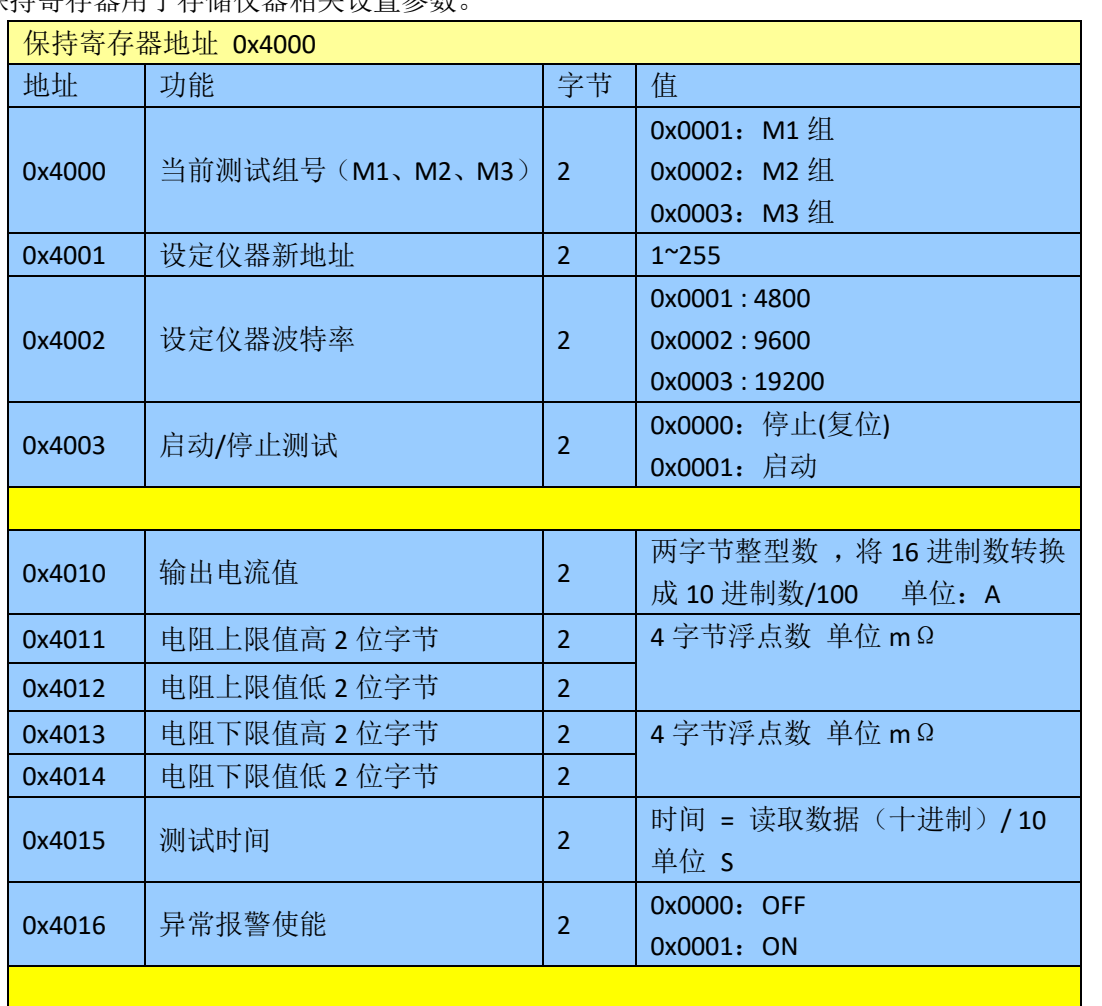

\*设置参数超出寄存器的返回会引发寄存器操作错误。在量程自动的情况下设置量程也会引发寄存器 操作错误。

B.输入寄存器用于存放测试结果

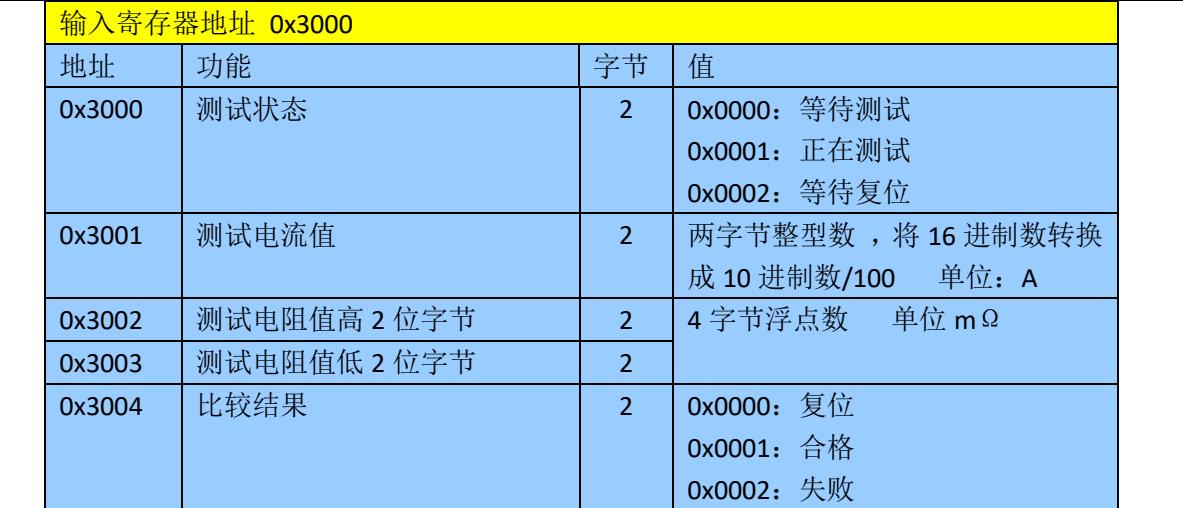

### 三、错误码表

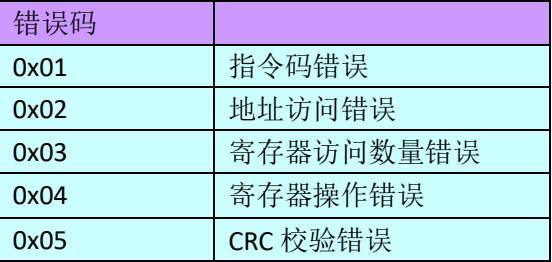

# 四、接线示意图

## 五、附录

**1**、4 字节浮点数介绍。

如在绝缘电阻测试模式下,设置绝缘电阻上限值 100GΩ,在 C 语言中先定义一个联合体: union univalue

{

unsigned int inttype[2]; float floattype;

};

在绝缘电阻测试模式下,电阻单位为 MΩ,要设置上限电流值为 100GΩ,所以 floattype = 100000 然后读取无符号整型数组的值

inttype[1] = 0x5000;

```
inttype[0] = 0x47C3;
```
将读取的 4 字节浮点数值放在绝缘电阻上限寄存器高位 0x5000 绝缘电阻寄存器低位 0x47C3。